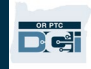

**ຸ ຈຸດປະສົງ:** ຄູ່ມືນໍ້ໃຫ້ຄຳແນະນຳແຕ່ລະຂັ້ນຕອນສຳລັບຜູ້ໃຫ້ບໍລິການ ຫຼື ຜູ້ຊົມໃຊ້ເພື່ອເພີ່ມ ຫຼື ປຸງນ PIN ຂອງພວກເຂົາ (ໝາຍເລກປະຈຳຕົວ) ໃນ OR PTC DCI.

\*ສາມາດເພີ່ມ PIN ໃໝ່ໄດ້ເມື່ອຜູ້ໃຫ້ບໍລິການ ຫຼື ຜູ້ຊົມໃຊ້ເປັນຄົນໃໝ່ໃນລະບົບ ແລະ ຕ້ອງການໃຊ້ PIN ໃນການເຂົ້າສຸ່ລະບົບໃນແອັບມືຖື, ່ ການຕອກບັດເຂົ້າວຽກໃນໂທລະສັບໃຊ້ສາຍ ຫຼື ການຍັ້ງຢືນເວລາເຊັນເລີກວຽກ.

\*ການປ່ຽນ PIN ແມ່ນເມື່ອຜູ້ໃຊ້ມີ PIN ໄວ້ແລ້ວ ແລະ ຕ້ອງການຢາກປ່ຽນ PIN 4 ຕົວເລກມາເປັນຕົວເລກໃໝ່.

**ໝາຍເຫດ: ທຸກເທື່ ອທີ່ ການຕັ້ງຄ່າຮັ ບຮອງຄວາມຖື ກຕ້ອງຄື ນໃໝ່ ສໍ າເລັ ດລົ ງ, ເລກ PIN ຕ້ອງຖື ກອັ ບເດດ.**

<mark>່ ຜົນໄດ້ຮັບ:</mark> ຜູ້ຊົມໃຊ້ຫຼື ຜູ້ໃຫ້ບໍລິການຈະສາມາດເພີ່ມ ແລະ ປຽນເລກ PIN ຂອງເຂົາເຈົ້າເພື່ອໃຊ້ໃນເວລາເຂົ້າສູ່ລະບົບໃນແອັບມືຖື OR PTC DCI ຫຼື ໂທລະສັບ ໃຊ້ສາຍໄດ້.

#### **ຂັ້ນຕອນໃນການສໍ າເລັ ດຂະບວນການ:**

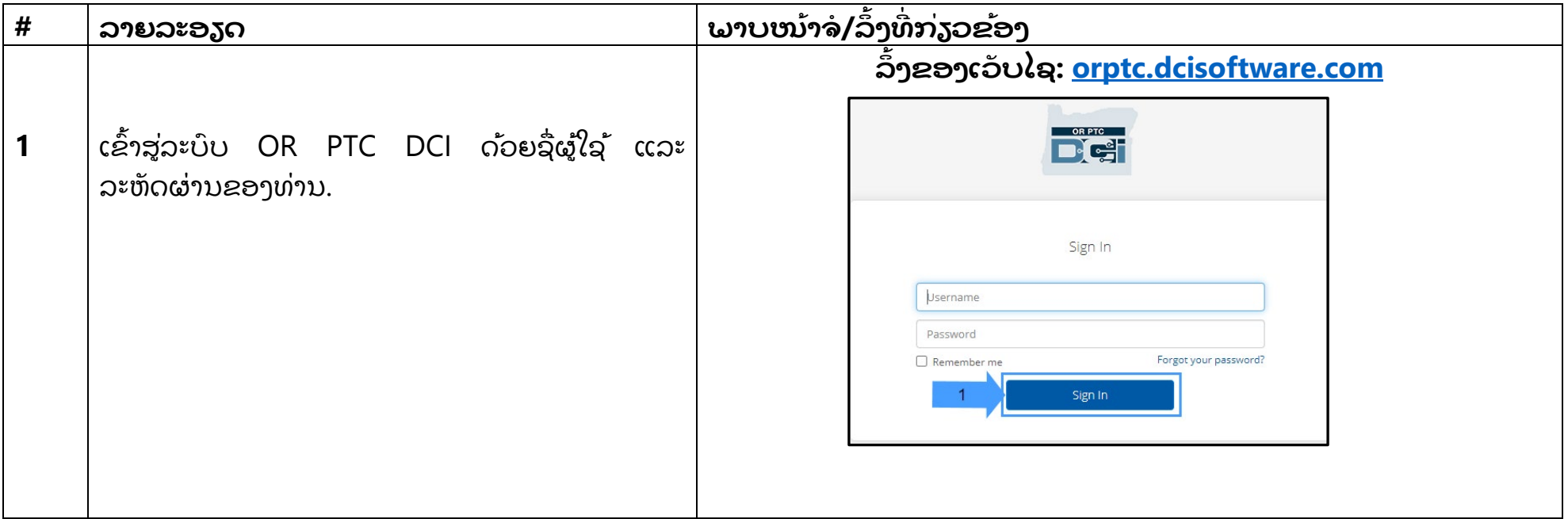

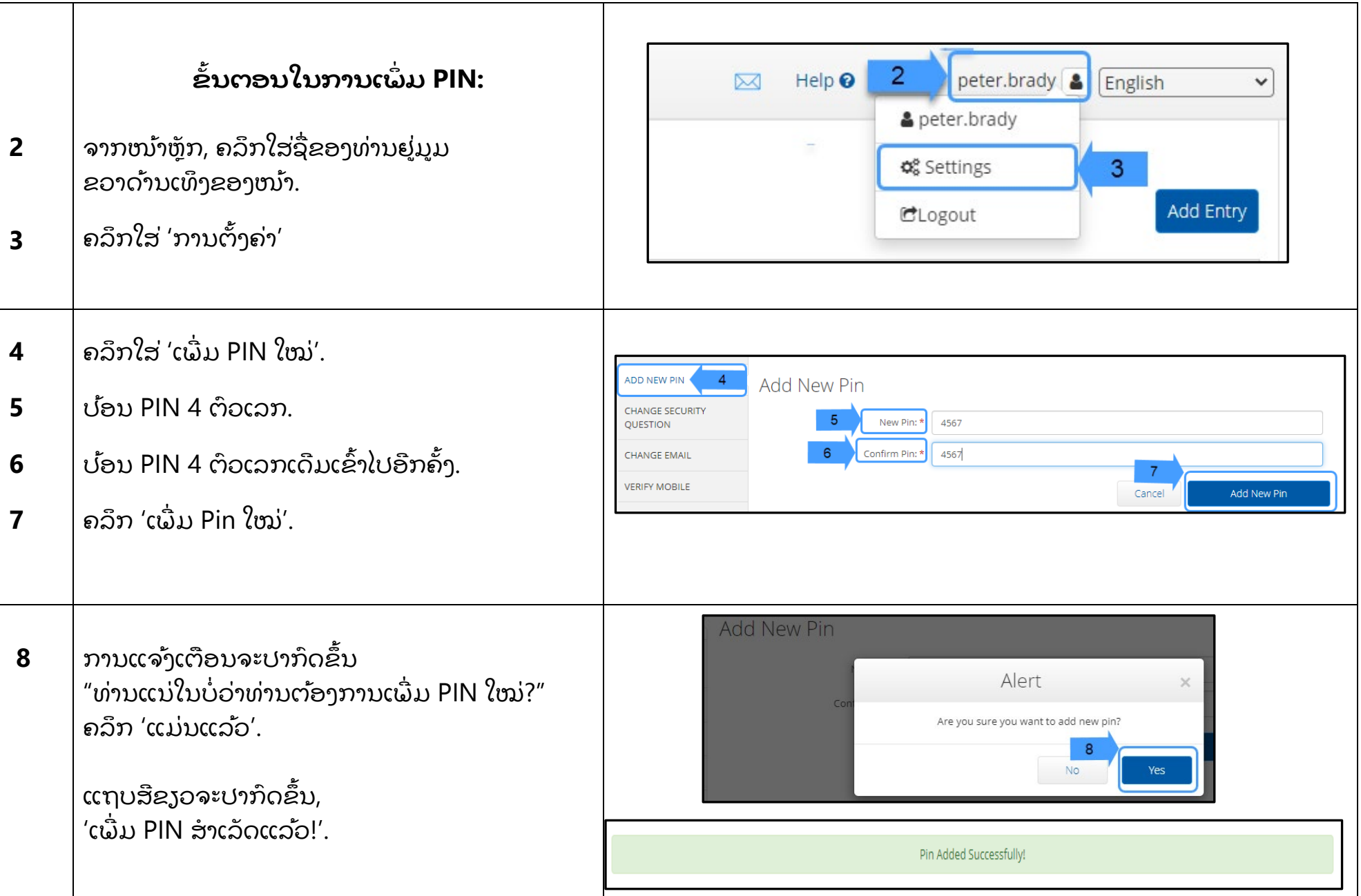

 $\begin{array}{c} \begin{array}{c} \text{OR PTC} \\ \hline \text{PTC} \end{array} \end{array}$ 

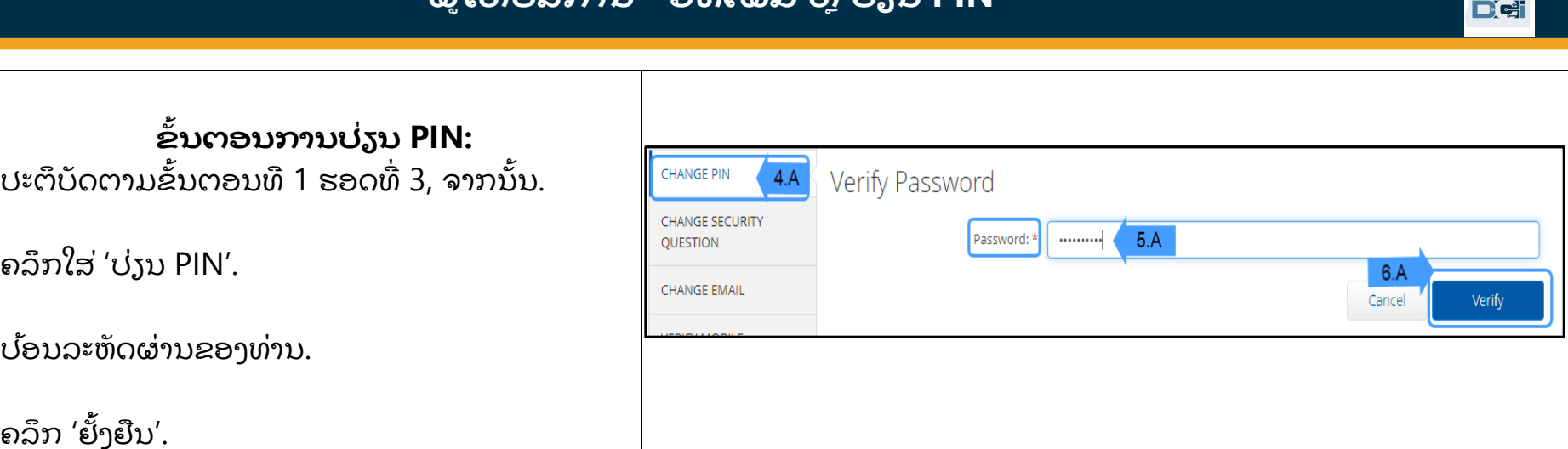

**4.A**

**5.A**

**6.A**

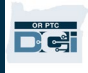

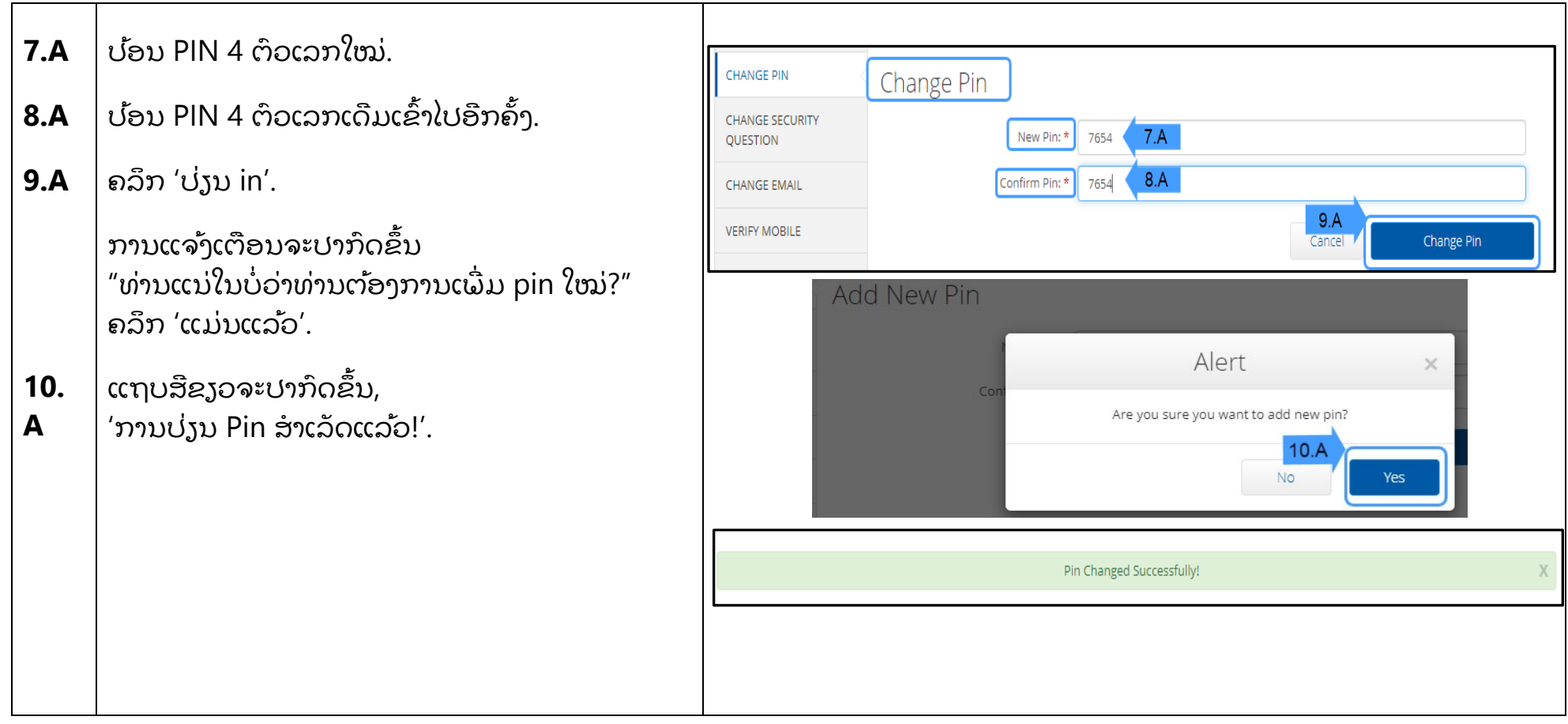